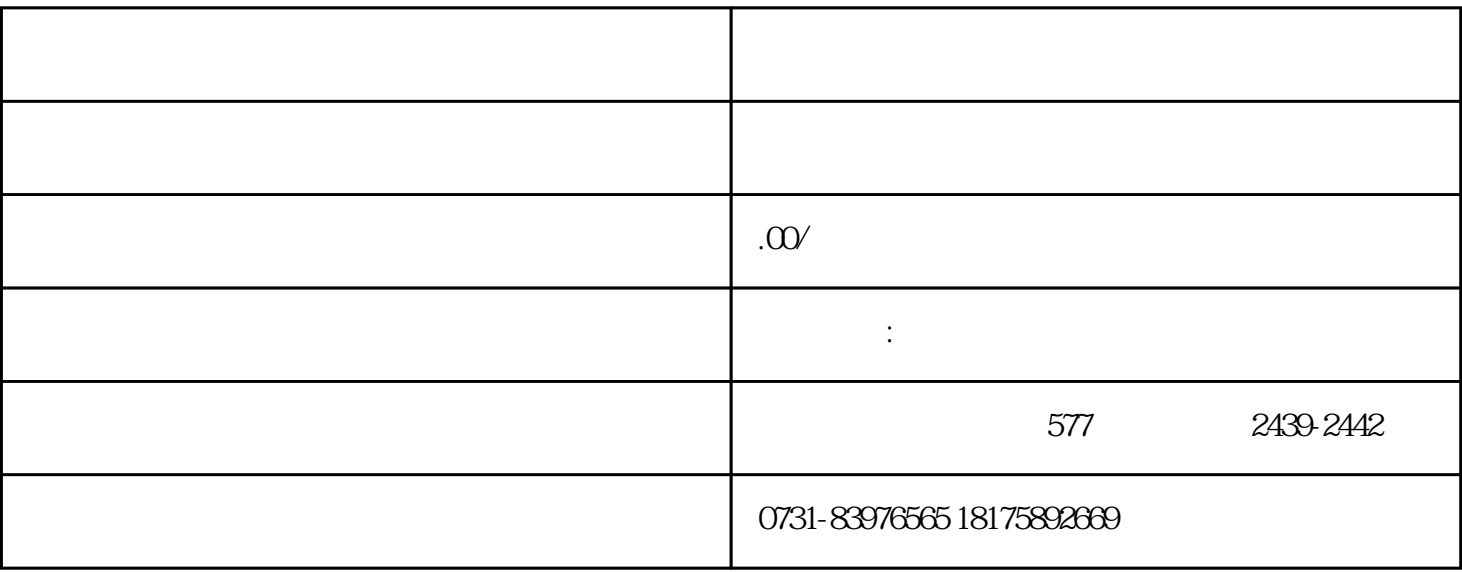

 $\overline{2}$  $3$ 

 $4$ 

 $1$